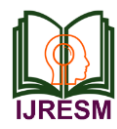

# Implementation of B-Tree based Database using C Programming Language

Pramita Kastha\*

*Student, Department of Electronics and Communication Engineering, Indian Institute of Technology, Kharagpur, Kharagpur, India* \*Corresponding author: coolpro18062001@gmail.com

*Abstract***: A database is crucial to any organization to store, add, modify and retrieve details about the company. Additionally, they form the core of the backend of any imaginable web application that we see around us.** 

**Thus, a thorough understanding of internal working a database is necessary for creating meaningful software, or for making full use of the DBMS. We attempt to do so by implementing a simple B-Tree based database, following the SQLite architecture.**

*Keywords***: B-Tree, C programming language, DBMS, Relational database, SQLite.**

#### **1. Introduction**

Databases, or more specifically, relational databases, helps in storing and taking care or large amounts of data, and also to 'relate' different kinds of information based on one or more common properties or attributes they share. Every database has a database engine, which offers a multitude of services such as sorting, saving, changing or serving the information on the database. And finally, a database system is a computer program for managing electronic databases. Databases are the backbone of many businesses currently operational around the world.

The motivation of this project is to gain a better insight into the structure of an RDBMS by building one. This would help one answer a lot of questions like:

- What format is the data saved in? (in memory and on disk)
- When does it move from memory to disk?
- Why can there be only one primary key per table?
- How does rolling back a transaction work?
- How are indexes formatted?
- When and how does a full table scan happen?
- What format is a prepared statement saved in?

We will be using C Programming language for the implementation. The entire database in stored into a single file which must be provided as a command line argument.

#### **2. The SQLite Architecture**

A query goes through a chain of components in order to retrieve of modify data. The front end consists of:

- Tokenizer
- Parser

• Code generator

The back end consists of the:

- Virtual machine
- B-tree
- Pager
- OS interface

The virtual machine takes bytecode generated by the frontend as instructions. It can then perform operations on one or more tables or indexes, each of which is stored in a data structure called a B-Tree. The VM is essentially a big switch statement on the type of bytecode instruction.

Each B-tree consists of many nodes. Each node is one page in length. The B-tree can retrieve a page from disk or save it back to disk by issuing commands to the pager.

The pager receives commands to read or write pages of data. It is a responsible for reading/writing at appropriate offsets in the database file. It also keeps a cache of recently-accessed pages in memory, and determines when those pages need to be written back to disk.

The OS interface is the layer that differs depending on which operating system SQLite was compiled for.

### **3. Implementation**

We start with a simple read-execute-print-loop (REPL). For that, our main function will have an infinite loop that prints the prompt, gets a line of input, then processes that line of input.

Next, we add functionality to support meta-commands (Non-SQL commands, like '.exit' are called meta-commands). Also, we display an 'unrecognized command' message to handle the exception where one enters an invalid or unsupported metacommand.

Now, we take turn to implement executable commands like insertion. For, this we impose some restriction and define a fixed schema for only a single table which it supports. The schema is shown in the table 1.

At this stage, we create an array to store the data. Following which the 'select' and 'insert' operations are defined to be able read/write data from/to the array-based table data structure, using an abstraction known as the 'Pager'. Note that, currently,

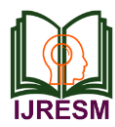

data is available only as long as the program runs. Hence, now we shift our focus on to be able to write the data in a file so that we be able to open it again for modification using our program. Using file handling and the pager abstraction, we implement the functionality for the program to pass a filename as a command line argument to write the data into.

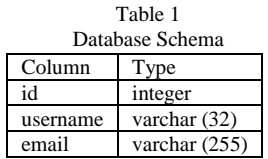

At this point, we have a fully-functional program which we can use to insert rows into a table, store the data and also view it.

Next, we refactor the code to change the array data structure to store entries to a B-Tree data structure. B-Tree has the advantage of providing the functionality to store large amount of data (many more rows as compared to the array-based database).

For the above task, we begin by coding the 'Cursor' abstraction. The cursor will be used to access the row it is pointing to. Also, one needs to create a cursor at the beginning of the table, and we must be able to advance it to the next row.

The basic idea behind the B-Tree is as follows: a particular node in it can only store a certain amount of data, or rather just a specific no. of key-value pairs. It all starts with a single, root node, and once the limit is reached, new leaf nodes are added. This process occurs recursively with the addition of more rows.

## **4. The Code**

Following is the code for the program:

#include <errno.h> #include <fcntl.h> #include <stdbool.h> #include <stdint.h> #include <stdio.h> #include <stdlib.h> #include <string.h> #include <unistd.h>

typedef struct { char\* buffer; size\_t buffer\_length; ssize\_t input\_length; } InputBuffer;

typedef enum { EXECUTE\_SUCCESS, EXECUTE\_DUPLICATE\_KEY, } ExecuteResult;

typedef enum { META\_COMMAND\_SUCCESS, META\_COMMAND\_UNRECOGNIZED\_COMMAND } MetaCommandResult;

typedef enum { PREPARE\_SUCCESS, PREPARE\_NEGATIVE\_ID, PREPARE\_STRING\_TOO\_LONG, PREPARE\_SYNTAX\_ERROR, PREPARE\_UNRECOGNIZED\_STATEMENT } PrepareResult;

typedef enum { STATEMENT\_INSERT, STATEMENT\_SELECT } StatementType;

#define COLUMN\_USERNAME\_SIZE 32 #define COLUMN\_EMAIL\_SIZE 255 typedef struct { uint $32$ \_t id; char username[COLUMN\_USERNAME\_SIZE + 1]; char email[COLUMN\_EMAIL\_SIZE + 1]; } Row;

typedef struct { StatementType type; Row row\_to\_insert; // only used by insert statement } Statement;

#define size\_of\_attribute(Struct, Attribute) sizeof(((Struct\*)0)->Attribute)

const uint $32_t$  ID\_SIZE = size\_of\_attribute(Row, id); const uint32 t USERNAME  $SIZE =$ size\_of\_attribute(Row, username); const uint32\_t EMAIL\_SIZE = size\_of\_attribute(Row, email); const uint32\_t ID\_OFFSET = 0; const uint32\_t USERNAME\_OFFSET = ID\_OFFSET + ID\_SIZE; const uint32\_t EMAIL\_OFFSET = USERNAME\_OFFSET + USERNAME\_SIZE; const uint32\_t ROW\_SIZE =  $ID$ \_SIZE + USERNAME\_SIZE + EMAIL\_SIZE; const uint32 t PAGE SIZE =  $4096$ ; #define TABLE\_MAX\_PAGES 100 typedef struct { int file\_descriptor; uint32\_t file\_length; uint32\_t num\_pages;

void\* pages[TABLE\_MAX\_PAGES];

} Pager;

typedef struct { Pager\* pager; uint32\_t root\_page\_num; } Table;

typedef struct { Table\* table; uint32\_t page\_num; uint32\_t cell\_num; bool end\_of\_table; // Indicates a position one past the last element

} Cursor;

void print\_row(Row\* row) { printf("(%d, %s, %s)\n", row->id, row->username, row- >email);

}

typedef enum { NODE\_INTERNAL, NODE\_LEAF } NodeType;

/\* \* Common Node Header Layout \*/ const uint32\_t NODE\_TYPE\_SIZE = sizeof(uint8\_t); const uint32\_t NODE\_TYPE\_OFFSET = 0; const uint32\_t IS\_ROOT\_SIZE = sizeof(uint8\_t); const uint32\_t IS\_ROOT\_OFFSET = NODE\_TYPE\_SIZE; const uint32\_t PARENT\_POINTER\_SIZE = sizeof(uint32\_t); const uint32\_t PARENT\_POINTER\_OFFSET = IS\_ROOT\_OFFSET + IS\_ROOT\_SIZE; const uint8\_t COMMON\_NODE\_HEADER\_SIZE = NODE\_TYPE\_SIZE + IS\_ROOT\_SIZE + PARENT\_POINTER\_SIZE; /\* \* Internal Node Header Layout \*/ const uint32\_t INTERNAL\_NODE\_NUM\_KEYS\_SIZE = sizeof(uint32\_t); const uint32\_t INTERNAL\_NODE\_NUM\_KEYS\_OFFSET = COMMON\_NODE\_HEADER\_SIZE; const uint32\_t INTERNAL\_NODE\_RIGHT\_CHILD\_SIZE  $=$  sizeof(uint32\_t); const uint32\_t INTERNAL\_NODE\_RIGHT\_CHILD\_OFFSET = INTERNAL\_NODE\_NUM\_KEYS\_OFFSET + INTERNAL\_NODE\_NUM\_KEYS\_SIZE; const uint32\_t INTERNAL\_NODE\_HEADER\_SIZE =

COMMON\_NODE\_HEADER\_SIZE +

```
INTERNAL_NODE_NUM_KEYS_SIZE +
```
INTERNAL\_NODE\_RIGHT\_CHILD\_SIZE;

/\* \* Internal Node Body Layout \*/ const uint32\_t INTERNAL\_NODE\_KEY\_SIZE = sizeof(uint32\_t); const uint32\_t INTERNAL\_NODE\_CHILD\_SIZE = sizeof(uint32\_t); const uint32\_t INTERNAL\_NODE\_CELL\_SIZE = INTERNAL\_NODE\_CHILD\_SIZE + INTERNAL\_NODE\_KEY\_SIZE; /\* Keep this small for testing \*/ const uint32\_t INTERNAL\_NODE\_MAX\_CELLS = 3; /\* \* Leaf Node Header Layout \*/ const uint32\_t LEAF\_NODE\_NUM\_CELLS\_SIZE = sizeof(uint32\_t); const uint32\_t LEAF\_NODE\_NUM\_CELLS\_OFFSET = COMMON\_NODE\_HEADER\_SIZE; const uint32\_t LEAF\_NODE\_NEXT\_LEAF\_SIZE = sizeof(uint32\_t); const uint32\_t LEAF\_NODE\_NEXT\_LEAF\_OFFSET = LEAF\_NODE\_NUM\_CELLS\_OFFSET + LEAF\_NODE\_NUM\_CELLS\_SIZE; const uint32\_t LEAF\_NODE\_HEADER\_SIZE = COMMON\_NODE\_HEADER\_SIZE + LEAF\_NODE\_NUM\_CELLS\_SIZE + LEAF\_NODE\_NEXT\_LEAF\_SIZE; /\* \* Leaf Node Body Layout \*/ const uint32\_t LEAF\_NODE\_KEY\_SIZE = sizeof(uint32\_t); const uint32\_t LEAF\_NODE\_KEY\_OFFSET = 0; const uint32\_t LEAF\_NODE\_VALUE\_SIZE = ROW\_SIZE; const uint32\_t LEAF\_NODE\_VALUE\_OFFSET = LEAF\_NODE\_KEY\_OFFSET + LEAF\_NODE\_KEY\_SIZE; const uint32\_t LEAF\_NODE\_CELL\_SIZE = LEAF\_NODE\_KEY\_SIZE + LEAF\_NODE\_VALUE\_SIZE; const uint32\_t LEAF\_NODE\_SPACE\_FOR\_CELLS = PAGE\_SIZE - LEAF\_NODE\_HEADER\_SIZE; const uint32\_t LEAF\_NODE\_MAX\_CELLS = LEAF\_NODE\_SPACE\_FOR\_CELLS / LEAF\_NODE\_CELL\_SIZE; const uint32\_t LEAF\_NODE\_RIGHT\_SPLIT\_COUNT =  $(LEAF_NODE_MAX_CELLS + 1) / 2;$ 

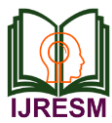

const uint32\_t LEAF\_NODE\_LEFT\_SPLIT\_COUNT = (LEAF\_NODE\_MAX\_CELLS + 1) - LEAF\_NODE\_RIGHT\_SPLIT\_COUNT; NodeType get\_node\_type(void\* node) { uint8\_t value =  $*((\text{uint8}_t*) (\text{node} +$ NODE\_TYPE\_OFFSET)); return (NodeType)value; } void set\_node\_type(void\* node, NodeType type) {  $uint8_t value = type;$  $*((\text{uint8}_t*) (\text{node} + \text{NODE}_\text{TVPE}\_\text{OFFSET})) = \text{value};$ } bool is\_node\_root(void\* node) { uint8\_t value =  $*((uint8_t*) (node + IS\_ROOT_OFFSET));$  return (bool)value; } void set\_node\_root(void\* node, bool is\_root) {  $uint8_t value = is_{root};$  $*((\text{uint8}_t*) (\text{node} + \text{IS}_R \text{OOT}_O \text{FFSET})) = \text{value};$ } uint32\_t\* node\_parent(void\* node) { return node + PARENT\_POINTER\_OFFSET; } uint32\_t\* internal\_node\_num\_keys(void\* node) { return node + INTERNAL\_NODE\_NUM\_KEYS\_OFFSET; } uint32  $t^*$  internal node right child(void\* node) { return node + INTERNAL\_NODE\_RIGHT\_CHILD\_OFFSET; } uint32\_t\* internal\_node\_cell(void\* node, uint32\_t cell\_num) { return node + INTERNAL\_NODE\_HEADER\_SIZE + cell\_num \* INTERNAL\_NODE\_CELL\_SIZE; } uint32\_t\* internal\_node\_child(void\* node, uint32\_t child\_num) { uint $32_t$  num\_keys = \*internal\_node\_num\_keys(node); if (child\_num > num\_keys) { printf("Tried to access child\_num %d > num\_keys %d\n", child\_num, num\_keys); exit(EXIT\_FAILURE);  $\}$  else if (child\_num == num\_keys) { return internal\_node\_right\_child(node); } else { return internal\_node\_cell(node, child\_num); } } uint32\_t\* internal\_node\_key(void\* node, uint32\_t key\_num) { return (void\*)internal\_node\_cell(node, key\_num) + INTERNAL\_NODE\_CHILD\_SIZE; } uint32\_t\* leaf\_node\_num\_cells(void\* node) { return node + LEAF\_NODE\_NUM\_CELLS\_OFFSET; } uint32  $t^*$  leaf node next leaf(void\* node) { return node + LEAF\_NODE\_NEXT\_LEAF\_OFFSET; } void\* leaf\_node\_cell(void\* node, uint32\_t cell\_num) { return node + LEAF\_NODE\_HEADER\_SIZE + cell\_num \* LEAF\_NODE\_CELL\_SIZE; } uint32  $t^*$  leaf node key(void\* node, uint32 t cell num) { return leaf\_node\_cell(node, cell\_num); } void\* leaf\_node\_value(void\* node, uint32\_t cell\_num) { return leaf\_node\_cell(node, cell\_num) + LEAF\_NODE\_KEY\_SIZE; } uint32\_t get\_node\_max\_key(void\* node) { switch (get node type(node)) { case NODE\_INTERNAL: return \*internal\_node\_key(node, \*internal\_node\_num\_keys(node) - 1); case NODE\_LEAF: return \*leaf\_node\_key(node, \*leaf\_node\_num\_cells(node) - 1); } } void print\_constants() { printf("ROW\_SIZE: %d\n", ROW\_SIZE); printf("COMMON\_NODE\_HEADER\_SIZE: %d\n", COMMON\_NODE\_HEADER\_SIZE); printf("LEAF\_NODE\_HEADER\_SIZE: %d\n", LEAF\_NODE\_HEADER\_SIZE); printf("LEAF\_NODE\_CELL\_SIZE: %d\n", LEAF\_NODE\_CELL\_SIZE); printf("LEAF\_NODE\_SPACE\_FOR\_CELLS: %d\n", LEAF\_NODE\_SPACE\_FOR\_CELLS); printf("LEAF\_NODE\_MAX\_CELLS: %d\n",

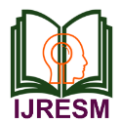

LEAF\_NODE\_MAX\_CELLS);

```
}
  void* get_page(Pager* pager, uint32_t page_num) {
   if (page_num > TABLE_MAX_PAGES) {
     printf("Tried to fetch page number out of bounds. %d > 
%d\n", page_num,
         TABLE_MAX_PAGES);
     exit(EXIT_FAILURE);
    }
    if (pager->pages[page_num] == NULL) {
     // Cache miss. Allocate memory and load from file.
     void* page = malloc(PAGE_SIZE);
    uint32 t num_pages = pager->file_length / PAGE_SIZE;
     // We might save a partial page at the end of the file
     if (pager->file_length % PAGE_SIZE) {
     num\_pages += 1; }
    if (page_num \le num_pages) {
      lseek(pager->file_descriptor, page_num * PAGE_SIZE, 
SEEK_SET);
      ssize_t bytes_read = read(pager->file_descriptor, page, 
PAGE_SIZE);
     if (bytes_read == -1) {
       printf("Error reading file: %d\n", errno);
        exit(EXIT_FAILURE);
      }
      }
     pager->pages[page_num] = page;
    if (page_num >= pager->num_pages) {
     pager->num_pages = page_num + 1;
     }
    }
    return pager->pages[page_num];
  }
  void indent(uint32_t level) {
   for (uint32_t i = 0; i < level; i++) {
     printf(" ");
    }
  }
  void print_tree(Pager* pager, uint32_t page_num, uint32_t 
indentation_level) {
    void* node = get_page(pager, page_num);
    uint32_t num_keys, child;
    switch (get_node_type(node)) {
```

```
 case (NODE_LEAF):
      num_keys = *leaf_node_num_cells(node);
      indent(indentation_level);
      printf("- leaf (size %d)\ln", num keys);
      for (uint32 t i = 0; i < num_keys; i++) {
       indent(indentation_level + 1);
        printf("- %d\n", *leaf_node_key(node, i));
       }
       break;
     case (NODE_INTERNAL):
      num_keys = *internal_node_num_keys(node);
       indent(indentation_level);
       printf("- internal (size %d)\n", num_keys);
      for (uint32_t i = 0; i < num_keys; i++) {
       child = *internal_node_child(node, i);
        print_tree(pager, child, indentation_level + 1);
        indent(indentation_level + 1);
       printf("- key %d\n", *internal_node_key(node, i));
   }
      child = *internal\_node\_right\_child(node); print_tree(pager, child, indentation_level + 1);
       break;
    }
  }
  void serialize_row(Row* source, void* destination) {
   memcpy(destination + ID_OFFSET, &(source->id),
ID_SIZE);
    memcpy(destination + USERNAME_OFFSET, &(source-
>username), USERNAME_SIZE);
    memcpy(destination + EMAIL_OFFSET, &(source-
>email), EMAIL_SIZE);
  }
  void deserialize_row(void* source, Row* destination) {
   memcpy(&(destination->id), source + ID_OFFSET,
ID_SIZE);
   memcpy(&(destination->username), source +
USERNAME_OFFSET, USERNAME_SIZE);
   memcpy(&(destination->email), source +
EMAIL_OFFSET, EMAIL_SIZE);
  }
  void initialize_leaf_node(void* node) {
    set_node_type(node, NODE_LEAF);
    set_node_root(node, false);
   *leaf_node_num_cells(node) = 0;
   *leaf_node_next_leaf(node) = 0; // 0 represents no sibling
  }
  void initialize_internal_node(void* node) {
    set_node_type(node, NODE_INTERNAL);
```
set\_node\_root(node, false);

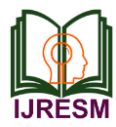

```
*internal\_node\_num\_keys(node) = 0;}
  Cursor<sup>*</sup> leaf_node_find(Table<sup>*</sup> table, uint32_t page_num,
uint32 t key) {
    void* node = get_page(table->pager, page_num);
    uint32_t num_cells = *leaf_node_num_cells(node);
   Cursor^* cursor = malloc(sizeof(Cursor));
   cursor->table = table;
    cursor->page_num = page_num;
    cursor->end_of_table = false;
    // Binary search
   uint32 t min index = 0;
   uint32_t one_past_max_index = num_cells;
   while (one_past_max_index != min_index) {
    uint32_t index = (min_index + one_past_max_index) / 2;
    uint32_t key_at_index = *leaf\_node\_key(node, index);if (key == key_at_index) {
      cursor-\gecell_num = index;
       return cursor;
   }
    if (key < key at index) {
      one<sub>_past_max_index</sub> = index;
      } else {
      min\_index = index + 1; }
    }
   cursor-\gecell_num = min_index;
    return cursor;
  }
  uint32_t internal_node_find_child(void* node, uint32_t
key) {
    /*
    Return the index of the child which should contain
    the given key.
    */
   uint32_t num\_keys = *internal-node_name\_keys(node); /* Binary search */
   uint32 t min index = 0;
   uint32_t max_index = num_keys; /* there is one more
child than key */
   while (min_index != max_index) {
    uint32_t index = (min\_index + max\_index) / 2;uint32_t key_to_right = *internalnode_key(node,index);
    if (key_to_right >= key) {
                                                                         } else {
                                                                         min\_index = index + 1; }
                                                                       }
                                                                       return min_index;
                                                                     }
                                                                     Cursor* internal_node_find(Table* table, uint32_t 
                                                                  page_num, uint32_t key) {
                                                                       void* node = get_page(table->pager, page_num);
                                                                      uint32_t child_index = internal-node_find_cchild(node,key);
                                                                      uint32 t child num = *internal_node_child(node,
                                                                  child index);
                                                                       void* child = get_page(table->pager, child_num);
                                                                       switch (get_node_type(child)) {
                                                                        case NODE_LEAF:
                                                                      }
                                                                     }
                                                                     /*
                                                                     */
                                                                  root_page_num);
                                                                       } else {
                                                                       }
                                                                     }
                                                                     }
```
 $max_index = index;$ 

```
 return leaf_node_find(table, child_num, key);
   case NODE_INTERNAL:
    return internal_node_find(table, child_num, key);
Return the position of the given key.
If the key is not present, return the position
where it should be inserted
Cursor* table_find(Table* table, uint32_t key) {
  uint32_t root_page_num = table->root_page_num;
  void* root_node = get_page(table->pager, 
 if (get node type(root node) == NODE LEAF) {
   return leaf_node_find(table, root_page_num, key);
   return internal_node_find(table, root_page_num, key);
Cursor* table_start(Table* table) {
 Cursor* cursor = table_find(table, 0);
  void* node = get_page(table->pager, cursor->page_num);
 uint32_t num_cells = *leaf_model_tnum_cells(node);cursor->end_of_table = (num\_cells == 0); return cursor;
void* cursor_value(Cursor* cursor) {
  uint32_t page_num = cursor->page_num;
```
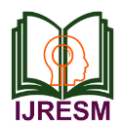

void\* page = get\_page(cursor->table->pager, page\_num); return leaf\_node\_value(page, cursor->cell\_num); }

```
void cursor_advance(Cursor* cursor) {
  uint32_t page_num = cursor->page_num;
  void* node = get_page(cursor->table->pager, page_num);
 cursor->cell num += 1;
 if (cursor->cell_num >= (*leaf_model node_num_cells(node))) {
   /* Advance to next leaf node */
   uint32_t next_page_num = *leaf_node_next_leaf(node);
  if (next_page_num == 0) {
    /* This was rightmost leaf */
   cursor->end of table = true;
   } else {
    cursor->page_num = next_page_num;
   cursor-\gecell_num = 0;
   }
  }
}
```
Pager\* pager\_open(const char\* filename) { int  $fd = open(filename,$ O\_RDWR | // Read/Write mode O\_CREAT // Create file if it does not exist // User read permission );

```
if (fd == -1) {
  printf("Unable to open file\n");
  exit(EXIT_FAILURE);
 }
```

```
off t file length = lseek(fd, 0, SEEK END);
```
Pager\* pager = malloc(sizeof(Pager)); pager->file\_descriptor = fd; pager->file\_length = file\_length; pager->num\_pages = (file\_length / PAGE\_SIZE);

if (file\_length % PAGE\_SIZE  $!= 0$ ) { printf("Db file is not a whole number of pages. Corrupt file. $\ln$ "); exit(EXIT\_FAILURE); } for (uint32\_t i = 0; i < TABLE\_MAX\_PAGES; i++) {  $pager->pages[i] = NULL;$  } return pager; }

Pager\* pager = pager\_open(filename); Table\* table = malloc(sizeof(Table));  $table$ ->pager = pager;  $table\rightarrow root\_page\_num = 0;$ if (pager->num\_pages  $== 0$ ) { // New database file. Initialize page 0 as leaf node. void\* root\_node = get\_page(pager,  $0$ ); initialize\_leaf\_node(root\_node); set\_node\_root(root\_node, true); } return table; } InputBuffer\* new\_input\_buffer() {

Table\* db\_open(const char\* filename) {

```
InputBuffer* input_buffer = malloc(sizeof(InputBuffer)); input_buffer->buffer = NULL;
 input_buffer->buffer_length = 0;
input_buffer\text{-}input_length = 0;
```
return input\_buffer;

```
}
```
void print\_prompt() { printf("db > "); }

```
void read_input(InputBuffer* input_buffer) {
    ssize_t bytes_read =
       getline(&(input_buffer->buffer), &(input_buffer-
>buffer_length), stdin);
```

```
if (bytes read \leq 0) {
  printf("Error reading input\n");
  exit(EXIT_FAILURE);
 }
```

```
 // Ignore trailing newline
 input_buffer->input_length = bytes_read - 1;
input_buffer->buffer[bytes_read - 1] = 0;
}
```
void close\_input\_buffer(InputBuffer\* input\_buffer) { free(input\_buffer->buffer); free(input\_buffer); }

```
void pager_flush(Pager* pager, uint32_t page_num) {
 if (pager->pages[page_num] = NULL) {
   printf("Tried to flush null page\n");
   exit(EXIT_FAILURE);
  }
```
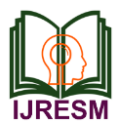

printf("Tree:\n");

 off\_t offset = lseek(pager->file\_descriptor, page\_num \* PAGE\_SIZE, SEEK\_SET); if (offset  $== -1$ ) { printf("Error seeking: %d\n", errno); exit(EXIT\_FAILURE); }  $ssize_t$  bytes\_written = write(pager->file\_descriptor, pager->pages[page\_num], PAGE\_SIZE); if (bytes\_written  $== -1)$  { printf("Error writing: %d\n", errno); exit(EXIT\_FAILURE); } } void db\_close(Table\* table) { Pager\* pager = table->pager; for (uint32\_t i = 0; i < pager->num\_pages; i++) { if (pager->pages[i]  $==$  NULL) { continue; } pager\_flush(pager, i); free(pager->pages[i]); pager->pages[i] = NULL; } int result = close(pager->file\_descriptor); if (result  $== -1)$  { printf("Error closing db file.\n"); exit(EXIT\_FAILURE); } for (uint32\_t i = 0; i < TABLE\_MAX\_PAGES; i++) { void\* page = pager->pages[i]; if (page) { free(page);  $pager->pages[i] = NULL;$  } } free(pager); free(table); } MetaCommandResult do\_meta\_command(InputBuffer\* input\_buffer, Table\* table) { if (strcmp(input\_buffer->buffer, ".exit") == 0) { close\_input\_buffer(input\_buffer); db\_close(table); exit(EXIT\_SUCCESS);  $\}$  else if (strcmp(input\_buffer->buffer, ".btree") == 0) { print\_tree(table->pager, 0, 0); return META\_COMMAND\_SUCCESS; } else if (strcmp(input\_buffer->buffer, ".constants") == 0) { printf("Constants:\n"); print\_constants(); return META\_COMMAND\_SUCCESS; } else { return META\_COMMAND\_UNRECOGNIZED\_COMMAND; } } PrepareResult prepare\_insert(InputBuffer\* input\_buffer, Statement<sup>\*</sup> statement) { statement->type = STATEMENT\_INSERT; char\* keyword = strtok(input\_buffer->buffer, " "); char\* id\_string = strtok(NULL,  $"$  "); char\* username = strtok(NULL, " $"$ );  $char*$  email = strtok(NULL, " "); if (id\_string  $==$  NULL  $\parallel$  username  $==$  NULL  $\parallel$  email  $==$ NULL) { return PREPARE\_SYNTAX\_ERROR; } int id = atoi(id\_string); if  $(id < 0)$  { return PREPARE\_NEGATIVE\_ID; } if (strlen(username) > COLUMN\_USERNAME\_SIZE) { return PREPARE\_STRING\_TOO\_LONG; } if (strlen(email) > COLUMN\_EMAIL\_SIZE) { return PREPARE\_STRING\_TOO\_LONG; } statement->row\_to\_insert.id = id; strcpy(statement->row\_to\_insert.username, username); strcpy(statement->row\_to\_insert.email, email); return PREPARE\_SUCCESS; } PrepareResult prepare\_statement(InputBuffer\* input\_buffer, Statement\* statement) { if (strncmp(input\_buffer->buffer, "insert",  $6$ ) == 0) { return prepare\_insert(input\_buffer, statement); } if (strcmp(input\_buffer->buffer, "select") ==  $0$ ) { statement->type = STATEMENT\_SELECT;

return PREPARE\_SUCCESS;

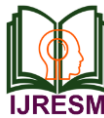

 } return PREPARE\_UNRECOGNIZED\_STATEMENT; } /\* Until we start recycling free pages, new pages will always go onto the end of the database file \*/ uint32\_t get\_unused\_page\_num(Pager\* pager) { return pager->num\_pages; } void create\_new\_root(Table\* table, uint32\_t right\_child\_page\_num) { /\* Handle splitting the root. Old root copied to new page, becomes left child. Address of right child passed in. Re-initialize root page to contain the new root node. New root node points to two children. \*/  $void* root = get\_page(table->page, table-$ >root\_page\_num);  $void* right$ <sub>-child</sub> = get\_page(table->pager, right\_child\_page\_num);  $uint32_t left\_child\_page\_num =$ get\_unused\_page\_num(table->pager); void\* left\_child = get\_page(table->pager, left\_child\_page\_num); /\* Left child has data copied from old root \*/ memcpy(left\_child, root, PAGE\_SIZE); set node root(left child, false); /\* Root node is a new internal node with one key and two children \*/ initialize\_internal\_node(root); set\_node\_root(root, true); \*internal\_node\_num\_keys(root) = 1;  $*$ internal\_node\_child(root, 0) = left\_child\_page\_num;  $uint32_t left\_child\_max\_key =$ get\_node\_max\_key(left\_child);  $*internal\_node\_key(root, 0) = left\_child\_max\_key;$ \*internal\_node\_right\_child(root) = right\_child\_page\_num; \*node\_parent(left\_child) = table->root\_page\_num; \*node\_parent(right\_child) = table->root\_page\_num; } void internal\_node\_insert(Table\* table, uint32\_t parent\_page\_num, uint32\_t child\_page\_num) { /\* child \*/ void\* parent = get\_page(table->pager, parent\_page\_num); void\* child = get\_page(table->pager, child\_page\_num);  $uint32_t child_max\_key = get\_node\_max\_key(cchild);$  uint32\_t index = internal\_node\_find\_child(parent, child\_max\_key); uint32\_t original\_num\_keys  $=$ \*internal\_node\_num\_keys(parent); \*internal\_node\_num\_keys(parent) = original\_num\_keys + 1; if (original num keys  $>=$ INTERNAL\_NODE\_MAX\_CELLS) { printf("Need to implement splitting internal node\n"); exit(EXIT\_FAILURE); }  $uint32_t$  right\_child\_page\_num = \*internal\_node\_right\_child(parent); void\* right\_child = get\_page(table->pager, right child page num); if (child\_max\_key > get\_node\_max\_key(right\_child)) { /\* Replace right child \*/ \*internal\_node\_child(parent, original\_num\_keys) = right child page num; \*internal\_node\_key(parent, original\_num\_keys) = get\_node\_max\_key(right\_child); \*internal\_node\_right\_child(parent) = child\_page\_num; } else { /\* Make room for the new cell \*/ for (uint32\_t i = original\_num\_keys; i > index; i--) { void\* destination = internal\_node\_cell(parent, i); void\* source = internal\_node\_cell(parent,  $i - 1$ ); memcpy(destination, source, INTERNAL\_NODE\_CELL\_SIZE); } \*internal\_node\_child(parent, index) = child\_page\_num; \*internal\_node\_key(parent, index) = child\_max\_key; } } void update\_internal\_node\_key(void\* node, uint32\_t old\_key, uint32\_t new\_key) {  $uint32_t old_child_index =$ internal\_node\_find\_child(node, old\_key); \*internal\_node\_key(node, old\_child\_index) = new\_key; }

Add a new child/key pair to parent that corresponds to

void leaf\_node\_split\_and\_insert(Cursor\* cursor, uint32\_t key, Row\* value) {

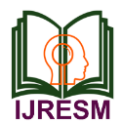

 /\* Create a new node and move half the cells over. Insert the new value in one of the two nodes. Update parent or create a new parent. \*/ void\* old\_node = get\_page(cursor->table->pager, cursor- >page\_num); uint $32_t$  old\_max = get\_node\_max\_key(old\_node); uint32\_t new\_page\_num = get\_unused\_page\_num(cursor- >table->pager); void\* new\_node = get\_page(cursor->table->pager, new\_page\_num); initialize leaf node(new node); \*node parent(new node) = \*node parent(old node);  $*leaf\_node\_next\_leaf(new\_node) =$ \*leaf\_node\_next\_leaf(old\_node); \*leaf\_node\_next\_leaf(old\_node) = new\_page\_num; /\* All existing keys plus new key should should be divided evenly between old (left) and new (right) nodes. Starting from the right, move each key to correct position. \*/ for  $(int32_t i = LEAF_NODE_MAX_CELLS; i >= 0; i--)$ { void\* destination\_node; if (i >= LEAF\_NODE\_LEFT\_SPLIT\_COUNT) {  $\text{destination\_node} = \text{new\_node};$  } else { destination\_node = old\_node; } uint32\_t index\_within\_node = i % LEAF\_NODE\_LEFT\_SPLIT\_COUNT; void\* destination = leaf\_node\_cell(destination\_node, index\_within\_node); if  $(i == cursor->cell_number)$  { serialize\_row(value, leaf\_node\_value(destination\_node, index\_within\_node)); \*leaf\_node\_key(destination\_node, index\_within\_node)  $=$  key; } else if  $(i > cursor > cell_number)$  { memcpy(destination, leaf\_node\_cell(old\_node, i - 1), LEAF\_NODE\_CELL\_SIZE); } else { memcpy(destination, leaf\_node\_cell(old\_node, i), LEAF\_NODE\_CELL\_SIZE); } } /\* Update cell count on both leaf nodes \*/  $*(leaf\_node\_num\_cells(old\_node)) =$ LEAF\_NODE\_LEFT\_SPLIT\_COUNT;  $*(leaf\_node\_num\_cells(new\_node)) =$ LEAF\_NODE\_RIGHT\_SPLIT\_COUNT; if (is node root(old node)) { return create\_new\_root(cursor->table, new\_page\_num); } else { uint $32_t$  parent\_page\_num = \*node\_parent(old\_node);  $uint32_t new_max = get\_node_max\_key(old\_node);$  void\* parent = get\_page(cursor->table->pager, parent\_page\_num); update\_internal\_node\_key(parent, old\_max, new\_max); internal\_node\_insert(cursor->table, parent\_page\_num, new page num); return; } } void leaf\_node\_insert(Cursor\* cursor, uint32\_t key, Row\* value) { void\* node = get\_page(cursor->table->pager, cursor- >page\_num); uint32 t num\_cells = \*leaf\_node\_num\_cells(node); if (num\_cells >= LEAF\_NODE\_MAX\_CELLS) { // Node full leaf\_node\_split\_and\_insert(cursor, key, value); return; } if (cursor->cell\_num < num\_cells) { // Make room for new cell for (uint32 t i = num\_cells; i > cursor->cell\_num; i--) { memcpy(leaf\_node\_cell(node, i), leaf\_node\_cell(node, i - 1), LEAF\_NODE\_CELL\_SIZE); } }  $*(leaf\_node\_num\_cells(node)) += 1;$  \*(leaf\_node\_key(node, cursor->cell\_num)) = key; serialize\_row(value, leaf\_node\_value(node, cursor- >cell\_num)); } ExecuteResult execute\_insert(Statement\* statement, Table\* table) { Row\* row\_to\_insert =  $&$ (statement->row\_to\_insert); uint $32_t$  key\_to\_insert = row\_to\_insert->id;  $Cursor^* cursor = table_find(table, key_to_inset);$  void\* node = get\_page(table->pager, cursor->page\_num);  $uint32_t num_cells = *leaf_model_mode_num_cells(node);$ 

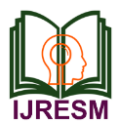

print\_prompt();

 if (cursor->cell\_num < num\_cells) {  $uint32_t key_at_index = *leaf-node_key(node, cursor-$ >cell\_num); if (key at index == key to insert) { return EXECUTE\_DUPLICATE\_KEY; } } leaf\_node\_insert(cursor, row\_to\_insert->id, row\_to\_insert); free(cursor); return EXECUTE\_SUCCESS; } ExecuteResult execute\_select(Statement\* statement, Table\* table) {  $Cursor* cursor = table\_start(table);$  Row row; while (!(cursor->end\_of\_table)) { deserialize\_row(cursor\_value(cursor), &row); print\_row(&row); cursor\_advance(cursor); } free(cursor); return EXECUTE\_SUCCESS; } ExecuteResult execute\_statement(Statement\* statement, Table\* table) { switch (statement->type) { case (STATEMENT\_INSERT): return execute insert(statement, table); case (STATEMENT\_SELECT): return execute\_select(statement, table); } } int main(int argc, char\* argv[]) { if (argc  $<$  2) { printf("Must supply a database filename.\n"); exit(EXIT\_FAILURE); }

```
char* filename = argv[1];
Table* table = db\_open(filename);
```

```
InputBuffer* input_buffer = new_input_buffer(); while (true) {
```
 read\_input(input\_buffer); if (input\_buffer->buffer[0] == '.') { switch (do\_meta\_command(input\_buffer, table)) { case (META\_COMMAND\_SUCCESS): continue; case (META\_COMMAND\_UNRECOGNIZED\_COMMAND): printf("Unrecognized command '%s'\n", input\_buffer- >buffer); continue; } } Statement statement; switch (prepare\_statement(input\_buffer, &statement)) { case (PREPARE\_SUCCESS): break; case (PREPARE\_NEGATIVE\_ID): printf("ID must be positive.\n"); continue; case (PREPARE\_STRING\_TOO\_LONG): printf("String is too long.\n"); continue; case (PREPARE\_SYNTAX\_ERROR): printf("Syntax error. Could not parse statement.\n"); continue; case (PREPARE\_UNRECOGNIZED\_STATEMENT): printf("Unrecognized keyword at start of '%s'.\n", input\_buffer->buffer); continue; } switch (execute statement(&statement, table)) { case (EXECUTE\_SUCCESS): printf("Executed.\n"); break; case (EXECUTE\_DUPLICATE\_KEY): printf("Error: Duplicate key.\n"); break; } }

### **5. Result**

}

First, we compile the program using gcc and generate an executable. In our case, the program is "db.c", and the name of the executable is also "db". The compilation process is done on a Windows machine, so the file generated is "db.exe"

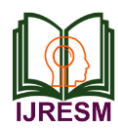

**International Journal of Research in Engineering, Science and Management Volume-3, Issue-12, December-2020 https://www.ijresm.com | ISSN (Online): 2581-5792**

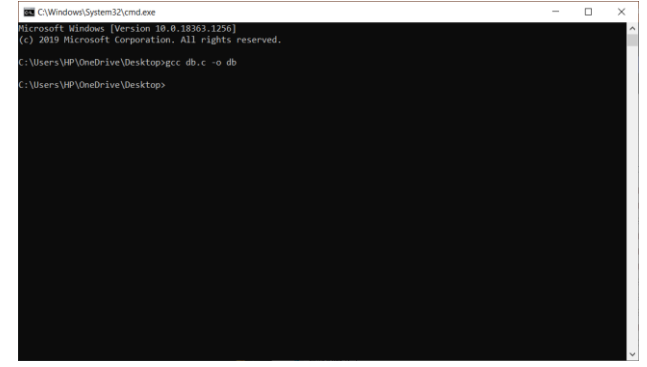

Fig. 1. Compiling the program

Next, we run the program, providing the filename we wish to write on. In our case, it is "file.db".

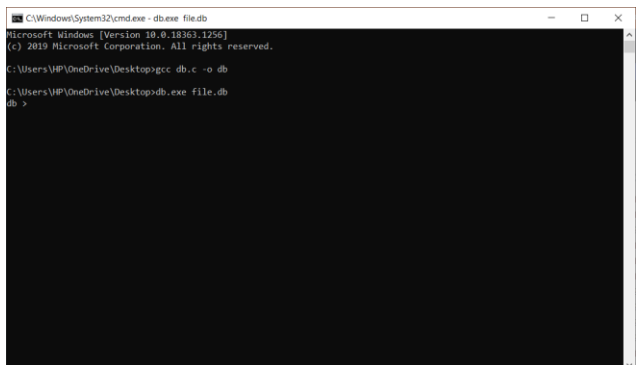

Fig. 2. Running the program

Now, we begin by inserting three rows.

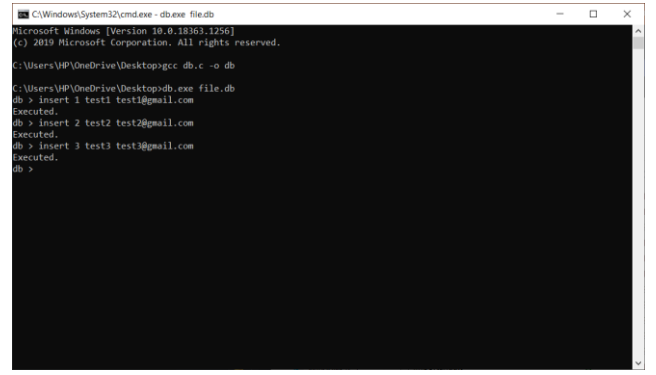

Fig. 3. Performing the insertion operation

Now, we type "select", and this will fetch all the data from our table and display it.

| C:\Windows\System32\cmd.exe - db.exe file.db<br>Executed. | Microsoft Windows [Version 10.0.18363.1256]<br>(c) 2019 Microsoft Corporation. All rights reserved.<br>C:\Users\HP\OneDrive\Desktop>gcc db.c -o db<br>C:\Users\HP\OneDrive\Desktop>db.exe file.db<br>db > insert 1 test1 test1@gmail.com<br>Executed.<br>db > insert 2 test2 test2@gmail.com<br>Executed.<br>db > insert 3 test3 test3@gmail.com<br>db > select<br>(1, test1, test1@gmail.com)<br>(2, test2, test2@gmail.com)<br>(3, test3, test3@gmail.com)<br>Executed.<br>$db$ > |  |  |  |  |  |
|-----------------------------------------------------------|----------------------------------------------------------------------------------------------------|--|--|--|--|--|
|                                                           |                                                                                                    |  |  |  |  |  |
|                                                           |                                                                                                    |  |  |  |  |  |
|                                                           |                                                                                                    |  |  |  |  |  |
|                                                           |                                                                                                    |  |  |  |  |  |
|                                                           |                                                                                                    |  |  |  |  |  |

Fig. 4. Retrieving data

Finally, we insert one more row and type the exit meta command and close the shell.

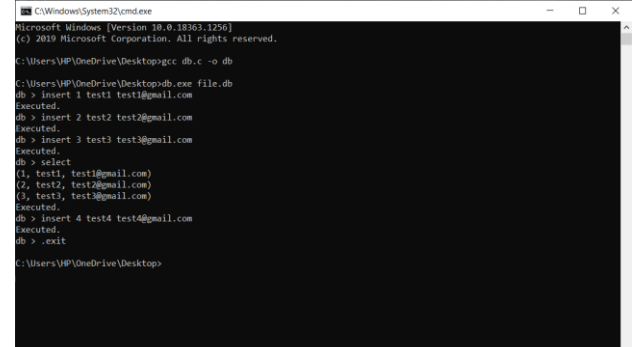

Fig. 5. Executing the exit meta command

The file is now opened using a hex editor and given a closer look.

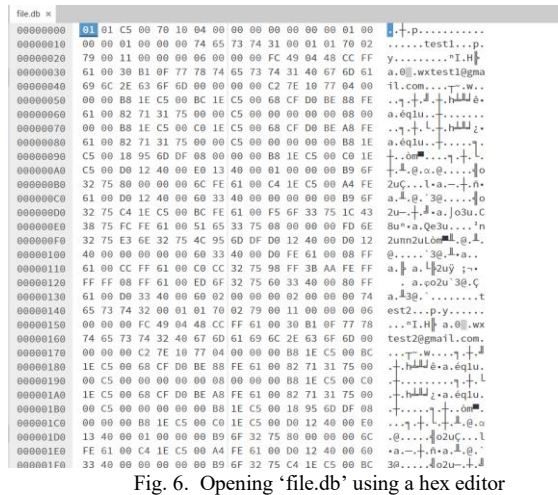

## **6. Conclusion**

We have successfully implemented a simple database which follows the SQLite architecture using C programming language. Data can conveniently be written into a database file by inserting rows, and can be viewed by executing the select

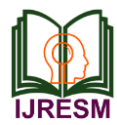

statement, or by using a hex editor to open the file and then parse its contents. The ability to write the data into a file that can be saved into the disk ensures information is not lost, and using a B-Tree to store and insert new rows supports the handling of large amount of data.

## **7. Future Scope**

Currently, our program can only support the insert and the

select statement. We would also like to implement the ability to delete the row which is pointed by the cursor, and to modify the row pointed by the cursor.

# **References**

- [1] https://www.sqlite.org/arch.html.<br>[2] https://dzone.com/articles/how-sc
- https://dzone.com/articles/how-sqlite-database-works
- [3] https://datacarpentry.org/sql-socialsci/08-sqlite-command-line/index.
- [4] https://cstack.github.io/db\_tutorial/